## Blank Worksheet

This appendix contains a tear-out blank Protocol Translator Configuration Worksheet. Use this worksheet to plan your startup configuration and to run through a **setup** command facility session. It might be useful to make copies of this blank worksheet so you have it on hand if you rework your configuration or install more interfaces on your system.

## **Protocol Translator Configuration Worksheet**

**System Hardware Information:** 

**System Type : CPT (circle one)**

System Serial No.: \_\_\_\_\_\_\_\_\_\_\_\_\_\_\_\_\_\_ Number of Interfaces: \_

## **Global Parameters**

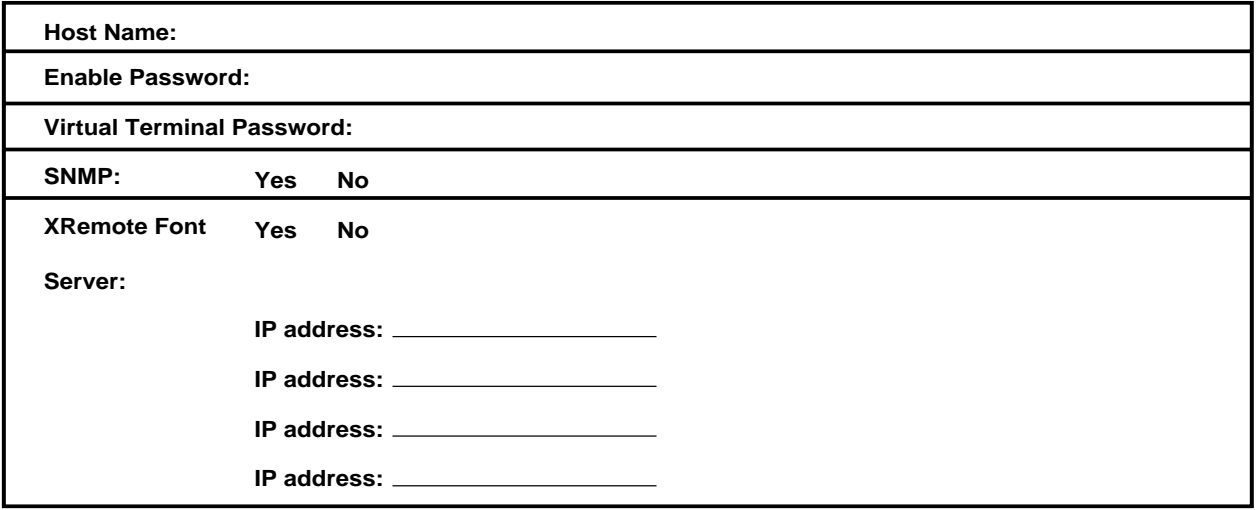

## **Interface Parameters**

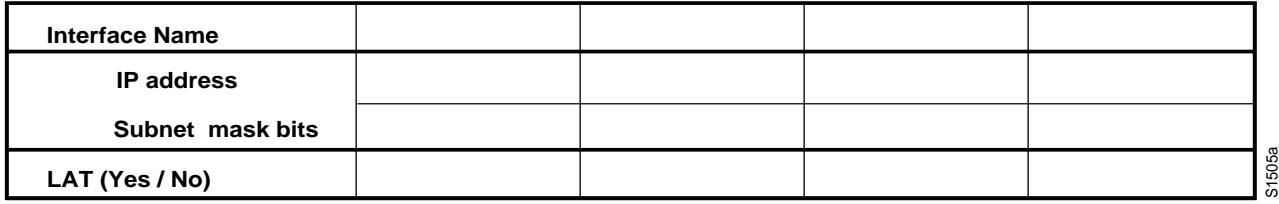